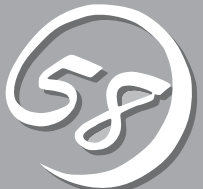

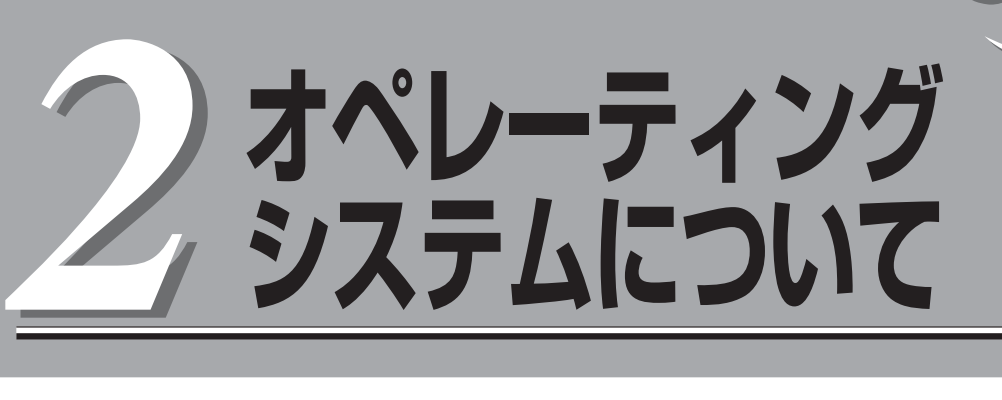

本装置に添付されるESX ServerシステムおよびサポートされるESX Serverシステムのインストールの 方法に関して、初めに知っておいていただきたいことがらについて説明します。

## **VMware ESX Server 3.0.2ft**

本装置にVMware ESX Server 3.0.2ftインストールして利用する場合は、「ESX Serverをインストール するときのセットアップ手順」(4-3ページ)に従ってセットアップを行います。

## **本装置がサポートしているOSについて**

本装置はVMware ESX Server 3.0.2ftをインストールして利用します。以降、「ESX Server」と呼びます。また、ESX Serverの仮想マシン内部で実行できるオペレーティング システム(以降「ゲストOS」と呼びます)は以下のとおりです。 下記は2008年9月時点での状況です。最新情報は弊社Webページにて確認してください。

Windows 2000 Server Windows 2000 Advanced Server Windows Server 2003 R2 Standard Edition Windows Server 2003 R2 Enterprise Edition Red Hat Enterprise Linux 4.6 AS Red Hat Enterprise Linux 4.6 ES Red Hat Enterprise Linux 5.1 Advanced Platform Red Hat Enterprise Linux 5.1

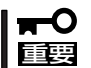

本装置は精密機器です。ftサーバセットアップはできるだけ専門的な知識を持った保守サー ビス会社の保守員に依頼してください。

PP・サポートサービスご購入のお客様は、再インストールを行う前にPP・サポートサービ スのWebページにおいて最新のft制御ソフトウェアを確認し、最新のバージョンのソフト ウェアをインストールしてください。